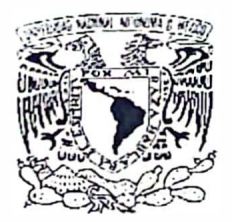

**UNIVERSIDAD NACIONAL AUTONOMA DE MEXICO** 

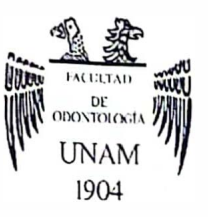

# **FACULTAD DE ODONTOLOGIA**

COMPARACIÓN DE LAS CARACTERÍSTICAS DE UN ESCANER DE MESA YUN ESCANER INTRAORAL PARA LA OBTENCIÓN DE IMPRESIONES DIGITALES EN **PRÓTESIS** 

# **TESINA**

QUE PARA OBTENER EL TITULO DE

**CIRUJANA DENTISTA** 

PRESENT A:

ANDREA SARAI PALLARES CHORA

TUTORA: Esp. GUADALUPE MARCELA RAMÍREZ MACIAS

MEXICO, Cd. Mx. **2023** 

*/Ii /I* 

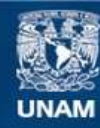

Universidad Nacional Autónoma de México

**UNAM – Dirección General de Bibliotecas Tesis Digitales Restricciones de uso**

# **DERECHOS RESERVADOS © PROHIBIDA SU REPRODUCCIÓN TOTAL O PARCIAL**

Todo el material contenido en esta tesis esta protegido por la Ley Federal del Derecho de Autor (LFDA) de los Estados Unidos Mexicanos (México).

**Biblioteca Central** 

Dirección General de Bibliotecas de la UNAM

El uso de imágenes, fragmentos de videos, y demás material que sea objeto de protección de los derechos de autor, será exclusivamente para fines educativos e informativos y deberá citar la fuente donde la obtuvo mencionando el autor o autores. Cualquier uso distinto como el lucro, reproducción, edición o modificación, será perseguido y sancionado por el respectivo titular de los Derechos de Autor.

# AGRADECIMIENTOS

A mis padres, Ricardo Reyes y Selene Chora por enseñarme a valorar las cosas dándome la oportunidad de estudiar una carrera, por siempre estar ahí para mí en cada cosa que realizo impulsándome a ser mejor cada día, porque sin su apoyo esto no sería posible.

A mi hermana, Kelly porque a pesar de ser menor siempre está para mí cuidándome y enseñándome cosas nuevas. Porque verla crecer y dar toda su pasión y esfuerzo por lo que hace, me motiva a seguir luchando día a día por mis sueños.

A mi pareja, Diego Alcázar por estar a mi lado en cada paso que doy, por escucharme, brindarme la fuerza y la tranquilidad en los momentos difíciles, por ayudarme a despejar mi mente haciéndome reír y por creer en mí.

A mi tutora Guadalupe Marcela Ramírez Macias por aceptar acompañarme durante mi proceso de titulación, aconsejándome y brindándome su apoyo y confianza. A mis amigos por todas las experiencias que vivimos y a todos mis profesores por compartir sus conocimientos.

A la Universidad Nacional Autónoma de México por brindarme las herramientas para mi desarrollo durante estos años de formación académica, las cuales me ayudarán a desarrollar mi profesión.

.

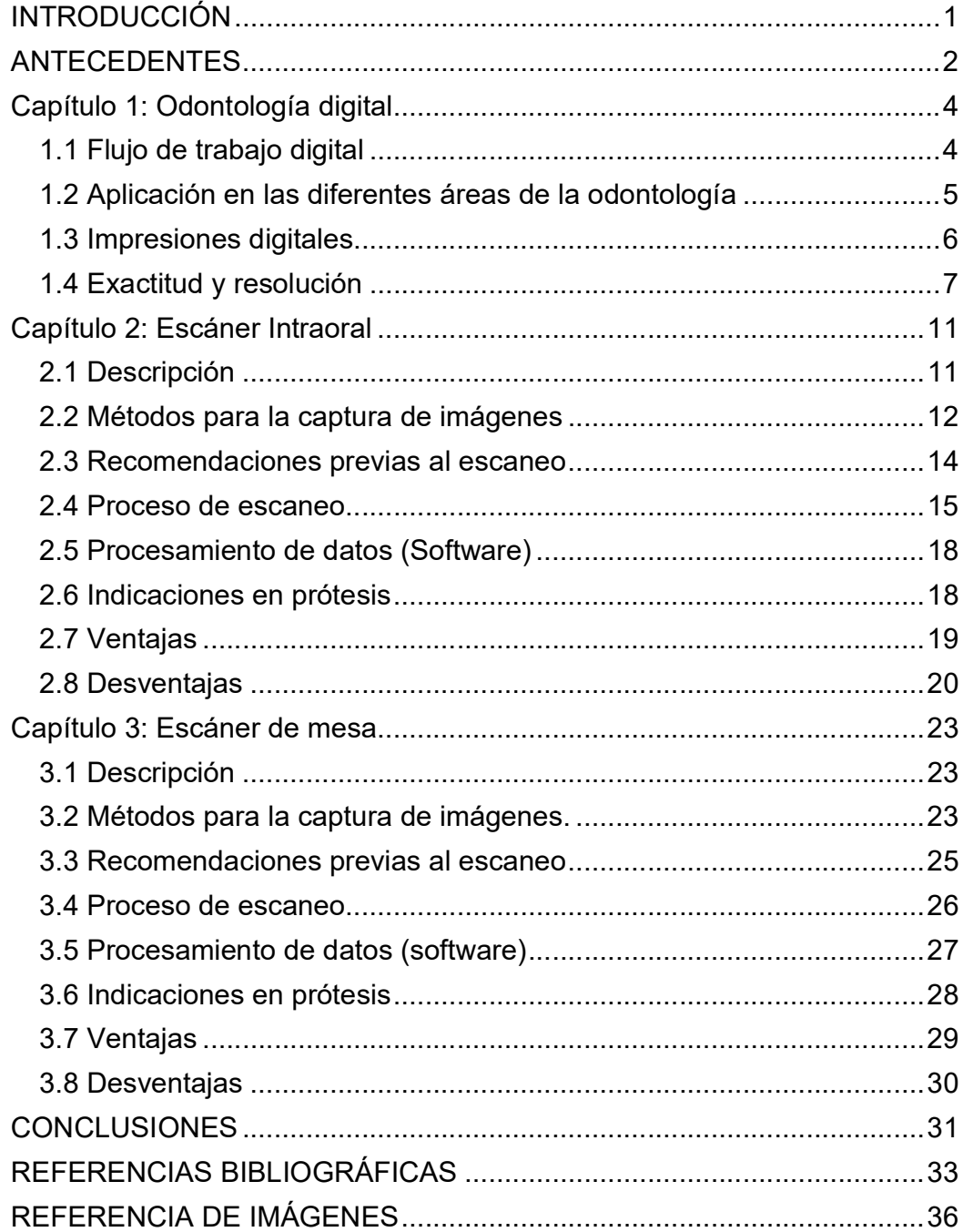

# ÍNDICE

# INTRODUCCIÓN

La tecnología de diseño y fabricación asistidos por computadora (CAD-CAM), se introdujo en la odontología en la década de 1980, François Duret conceptualizó como podría adaptarse en esta área. Se buscaba optimizar los procedimientos dentales, haciéndolos más fiables y mejorar a su vez la calidad de atención hacia el paciente. El primer sistema en comercializarse fue el sistema CEREC y a partir de ahí hubo una mejora progresiva y la incorporación de nuevas tecnologías. Se estableció un flujo de trabajo digital en la odontología conformado por tres componentes: la adquisición de datos, el procesamiento/planificación y finalmente la ejecución.

Las impresiones digitales se encuentran dentro del primer componente y son obtenidas principalmente por medio de escáneres. El presente trabajo tiene como objetivo, describir las características generales de los escáneres intraorales y los escáneres de mesa, para la obtención de impresiones digitales en prótesis. Se describirá su funcionamiento en general, tomando la exactitud como una característica fundamental en ambas tecnologías, además de exponer sus indicaciones, ventajas y desventajas. Para ello se realizó una revisión bibliográfica, utilizando diferentes buscadores entre los cuales destacan: Bidi UNAM, PubMed, Google Scholar, Elsevier, Scopus y Quitessence.

# ANTECEDENTES

La tecnología CAD-CAM se estudió y desarrolló inicialmente en la industria aeronáutica y automotriz, en la década de 1960. En 1971 el Dr. François Duret de Francia, conceptualizó como esta tecnología podría adaptarse a la odontología, con la idea de fabricar coronas dentales basándose en una impresión óptica del diente pilar, y después realizar el diseño y fresado con una fresadora controlada numéricamente. Sin embargo, fue hasta la década de los ochentas cuando su concepto se desarrolló aún más.<sup>1</sup>

En 1985 el Dr. Werner Mörmann de Suiza y el ingeniero eléctrico italiano Marco Brandestini de la Universidad de Zurich, desarrollaron el primer sistema comercial, el sistema CEREC por sus siglas en inglés "Chairside Economical Restoration of Esthetic Ceramics".<sup>1</sup> Con su introducción, el terminó CAD/CAM se hizo popular en la odontología de todo el mundo. Utilizó una cámara intraoral directamente en la cavidad preparada, diseñó una incrustación tipo onlay a partir de un bloque cerámico con una máquina compacta colocada en el sillón. La superficie oclusal se tuvo que preparar manualmente y el ajuste marginal no fue satisfactorio.<sup>2</sup>

En ese mismo año el Dr. Duret mostró su sistema Sopha, en el congreso internacional de la Asociación Dental Francesa.<sup>1</sup> Creó una corona posterior para su esposa en menos de una hora, el sistema no se utilizó ampliamente debido a la falta de precisión en la digitalización, potencia de los ordenadores y materiales. Basándose en él, otros investigadores de todo el mundo buscaron desarrollar sistemas para fabricar una corona con una superficie oclusal anatómica.<sup>2</sup>

Debido al aumento de precio del oro se comenzaron a utilizar aleaciones de níquel-cromo. Al norte de Europa, las alergias a los metales se convirtieron en un problema y se propuso el uso del titanio, pero en aquellas épocas la precisión de fundición todavía era difícil.<sup>2</sup> En 1983 el Dr. Matts Andersson de Suecia, introdujo un sistema de laboratorio, el método Procera.<sup>1</sup> Intentó

fabricar cofias de titanio mediante electroerosión e introdujo la tecnología CAD/CAM en el proceso de restauraciones revestidas con composite, fue el primer sistema en producir elementos no metálicos para aportar una mayor estética.<sup>2</sup>

Las cerámicas industriales de alta resistencia no estaban disponibles para los laboratorios dentales convencionales por lo que se desarrolló un centro de procesamiento, que consistía en un sistema conectado en red satelital con digitalizadores de todo el mundo para la fabricación de estructuras totalmente cerámicas. Se convirtió en algo innovador en la historia de la tecnología dental, actualmente varias empresas de todo el mundo usan este tipo de sistemas de producción en red, la producción de estructuras de zirconio se volvió popular en el mercado mundial.<sup>2</sup>

En un principio la aplicación del CAD/CAM se limitaba al procesamiento en el laboratorio, los sistemas CAD/CAM eran pocos, limitados y no mejoraban la calidad de los sistemas convencionales, además tenían un alto coste de adquisición. Adaptar rehabilitaciones de más de un diente no era posible, resultó difícil conseguir una digitalización precisa usando un escáner intraoral directo<sup>2</sup>

Por ello, combinaban las fases del proceso CAD/CAM con las fases convencionales, se preparaban modelos de piedra convencionales para posteriormente digitalizarlos, mediante una sonda de contacto, un rayo láser con sensor PSD o un láser con una cámara CCD (del inglés "charge-coupled device"). También se desarrollaron sistemas CAD/CAM con softwares sofisticados y máquinas compactas.<sup>2</sup>

La mejora progresiva y la incorporación de nuevas tecnologías en el mercado favorecieron el desarrollo de sistemas más eficientes, materiales más seguros, estéticamente agradables y duraderos. Además, el rápido progreso de la tecnología óptica llevo a desarrollar en el mercado nuevos digitalizadores intraorales para su uso en el consultorio dental.3

3

# Capítulo 1: Odontología digital

### 1.1 Flujo de trabajo digital

El flujo digital es un sistema mediado por recursos digitales que tiene como finalidad optimizar el trabajo clínico, siendo una herramienta de comunicación entre el dentista, laboratorio y paciente.<sup>4</sup> Es fundamental prestar atención a cada paso de su proceso, para lograr resultados precisos. Errores cometidos desde la fase inicial, pueden llevar después a errores graves, a pesar de que se haga una planificación minuciosa del tratamiento. Att y Gerard en el 2014 describieron en flujo de trabajo digital en odontología (Figura 1), a partir de tres componentes: la adquisición de datos, el procesamiento/planificación y finalmente la ejecución.<sup>5</sup>

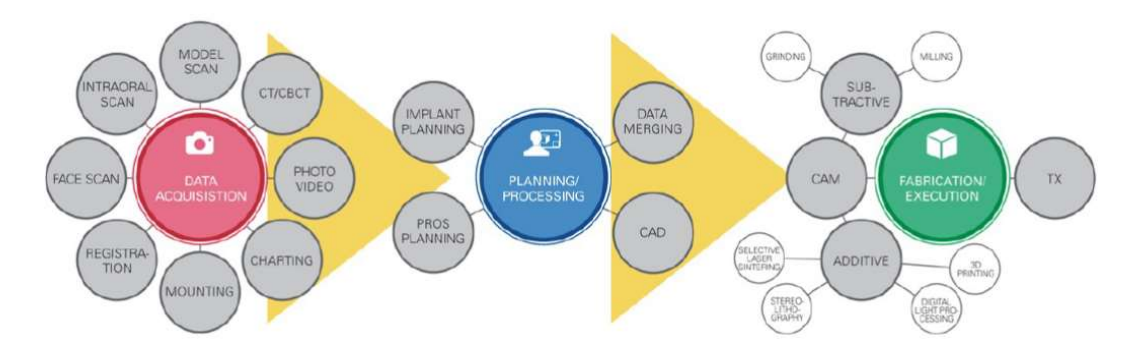

Figura 1: Flujo de trabajo digital

La adquisición de datos es el paso inicial, su objetivo es transformar la información del paciente en datos digitales, pueden ser obtenidos a través de: gráficos, escáneres intraorales o de mesa, radiografías, fotografías o grabaciones de video. Se usan con fines de documentación junto con un software adecuado y las plataformas de comunicación en línea.<sup>5</sup>

El segundo paso consiste en el procesamiento y planificación de los datos, lo cual ayudará a establecer un plan de tratamiento y diseñar una restauración.<sup>4</sup> La fase de diseño exige experiencia y por lo tanto una previa formación.<sup>5</sup>

Finalmente, durante la ejecución clínica se utilizan fresas quirúrgicas específicas y un software especial para controlar las máquinas encargadas de la fabricación de restauraciones, mediante procesos sustractivos o aditivos. En los procesos sustractivos se crea un objeto quitando el material de un bloque sólido, mientras que el aditivo se va añadiendo material capa por capa.<sup>4</sup>

Durante todo el proceso del flujo digital se requiere de softwares, los cuales pueden fusionar o superponer los datos obtenidos, mejorando la información. Se busca crear un software que combine más de dos conjuntos de datos diferentes, con el objetivo de obtener un paciente completamente virtual. Es importante tomar en cuenta que ningún software indicará si los datos cargados son erróneos, están alterados o no coinciden con la situación clínica del paciente.<sup>5</sup>

#### 1.2 Aplicación en las diferentes áreas de la odontología

Hoy en día casi todos los aspectos de la odontología utilizan la tecnología CAD/CAM. Con ella se confeccionan incrustaciones, carillas, coronas y puentes tanto de metal-porcelana como de circonio. Además de ser un auxiliar en la fabricación de prótesis parciales removibles, fijas sobre implantes y totales. La ortodoncia invisible ha ganado gran popularidad gracias a su estética, se confeccionan alineadores transparentes mediante CAD/CAM. Los alambres, sistemas de brackets linguales y los microimplantes se pueden producir y colocar usando este método.<sup>6</sup>

En el área maxilofacial se fabrican prótesis auriculares y nasales mediante CAD/CAM. La extirpación de tumores o traumatismos pueden generar deformidades óseas, estas también son abordadas con implantes usando CAD/CAM.<sup>6</sup>En la endodoncia, permite el diseño de férulas que guíen cirugías periapicales o tratamientos de conductos, además se realizan réplicas de dientes antes de su extracción para modificar el alveolo en un autotransplante. También se diseñan férulas de posicionamiento en áreas como la ortodoncia e implantología.3

### 1.3 Impresiones digitales

La impresión dental es un procedimiento en el cual se obtiene una imagen de la superficie oral, copiando la morfología de las estructuras y los tejidos bucales. Permite dentro de muchas cosas, realizar el diseño y confección de restauraciones indirectas. Existen dos métodos para su obtención de manera digital, el enfoque directo e indirecto.<sup>7</sup> En el primer enfoque, se digitaliza la información directamente de la boca del paciente, mediante un escáner intraoral (Figura 2). En el segundo, se realiza el escaneo de la impresión o el modelo de yeso, utilizando un escáner extraoral o de mesa (Figura 3).<sup>4</sup>

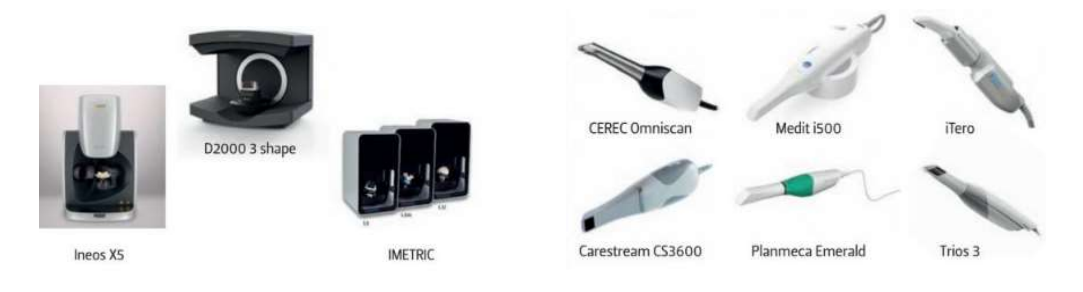

Figura 2: Escáneres extraorales o de mesa Figura 3: Escáneres intraorales

Los escáneres son la principal entrada al flujo de trabajo digital, una vez obtenida la impresión se procesan los datos del escaneo mediante un software. Según la capacidad de cada escáner para intercambiar datos, se pueden dividir en sistemas cerrados, abiertos y semiabiertos. Los sistemas cerrados solo permiten los datos de la impresión digital como un archivo de formato propietario. Todo el proceso de CAD/CAM se lleva a cabo con un solo fabricante, materiales y procesos específicos, un ejemplo de ello es el sistema CEREC.<sup>8</sup>La ventaja de ser un único sistema, es que un mismo proveedor será el responsable de la solución digital completa en caso de presentar un error.<sup>5</sup>

Por otro lado, en los sistemas abiertos los datos obtenidos se exportan con formatos de archivos universales, que pueden ser compartidos por otros sistemas.<sup>8</sup> Algunos sistemas abiertos, permiten integrar los datos de la impresión digital con la tomografía computarizada de haz cónico (CBCT) para el diagnóstico y la planificación de implantes, o integrar los datos a

procedimientos de ortodoncia u ortognáticos. Ejemplos de ellos son el sistema ¡TERO Y TRIOS.<sup>8</sup> Al procesar los datos con diferentes softwares y máquinas, puede resultar difícil identificar la causa de posibles errores.<sup>5</sup>

Finalmente existen los sistemas semiabiertos, estos son propietarios, pero además tienen la capacidad de poder entregar datos digitales que después se pueden convertir a archivos abiertos, permitiendo enviarlos a cualquier fresadora del consultorio o laboratorio dental. Como por ejemplo el sistema LAVA C.O.S. y E4D.<sup>8</sup> Algunos desarrolladores de software suelen cobrar tarifas por esta conversión, se denomina tarifa de clic<sup>5</sup>

Actualmente el formato digital más utilizado es el archivo STL, se desarrolló por primera vez para un software CAD en donde se fabricaban piezas sólidas mediante la estereolitografía aditiva. Inicialmente fue nombrado como abreviatura de "estereolitografía", pero tiene otros acrónimos, "Standard Tessellation Language" y "Standard Triangle Language" (Figura 4).<sup>4</sup>Otro formato es el PLY "Polygon File Format" (Figura 5), este permite agregar otros aspectos como el color, transparencia o textura a la imagen.<sup>9</sup>

### 1.4 Exactitud y resolución

La exactitud es el factor más importante para evaluar la calidad de un escáner. Para describirla se utilizan dos términos, veracidad y precisión (Figura 4). La veracidad mide que tan cerca está el escaneo de las dimensiones reales de los tejidos, mientras que la precisión mide la reproductibilidad o repetibilidad del resultado del escaneo obtenido usando el mismo sistema de escaneo en las mismas condiciones.<sup>10</sup> La precisión se cita como la diferencia de micras (μm) o porcentaje, hasta la fecha no hay un conceso aceptado sobre como evaluar los valores.<sup>11</sup>

Escáner intraoral: veracidad  $\rightarrow$  20-48 μm precisión  $\rightarrow$  4-16 μm<sup>11</sup> Escáner de mesa: veracidad  $\rightarrow$  7.7-46 μm precisión  $\rightarrow$  4-50 μm <sup>12</sup>

7

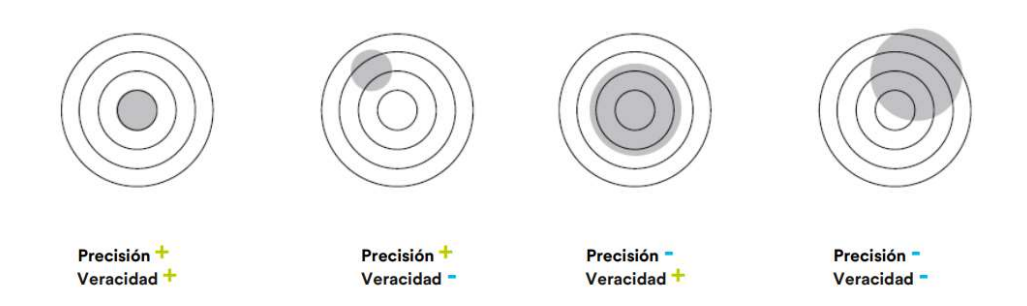

Figura 4: Explicación de los dos elementos de la exactitud

Las normas basadas en la Organización Internacional de Normalización (ISO), que se encargan de evaluar estas características son las siguientes:

ISO-5725-1-2023 evalúa la exactitud de un método de medición.<sup>13</sup>

ISO-12836-2015 especifica los métodos de prueba para evaluar la precisión de dispositivos de digitalización, en sistemas CAD/CAM que utilizan un dispositivo de escaneo fijo o guiado mecánicamente.<sup>13</sup> Todos los dispositivos deben contar con esta norma que aplican los fabricantes.<sup>10</sup>

ISO-20896-1-2019 especifica los métodos y procedimientos de prueba para evaluar la precisión de una descripción numérica tridimensional de superficies intraorales, adquirida directamente de un paciente con un dispositivo de escaneo portátil.<sup>13</sup>Esta norma proporciona estándares, pero solo en entornos in vitro $10$ 

Se han realizado estudios tanto in vivo, como in vitro. Para calcular la veracidad, se superponen escaneos con un escaneo de referencia obtenido de una máquina de medición de coordenadas o un escáner industrial, junto a un software se obtienen las dimensiones del modelo de referencia. Para la precisión se superponen diferentes escaneos o modelos tomados con el mismo escáner. En ambos casos se suelen evaluar distancias y diferencia entre las superficies. En los estudios in vivo, generalmente no hay dimensiones reales de los tejidos intraorales y el modelo de referencia suele obtenerse con métodos de impresión convencional.14,10

Por otro lado, la resolución es la capacidad de distinguir detalles, la distancia más pequeña entre dos puntos en el espacio. Esta propiedad no se puede modificar, está directamente relacionada con el lente y sensor del escáner.<sup>14</sup> A menos distancia más resolución y mayor precisión en la imagen grabada. Se ve afectada en los sitios curvos, la unión del margen gingival o la terminación de la preparación, además de, la contaminación de fluidos como sangre, saliva o liquido crevicular.<sup>11</sup>

## FACTORES QUE INFLUYEN EN LA PRECISIÓN DEL ESCANEO

Existen múltiples tecnologías y sistemas de escaneo, cada una con sus limitaciones en características del hardware y software. Para elegir un escáner se debe tomar en cuenta el costo, los gastos de suscripción mensual, la velocidad de escaneo, la facilidad de uso, la capacidad del software, la opción inalámbrica y el soporte del fabricante. Estas variables deben equilibrarse con la precisión del sistema para proporcionar confiabilidad (Tabla 1).  $^{\mathsf{10}}$ 

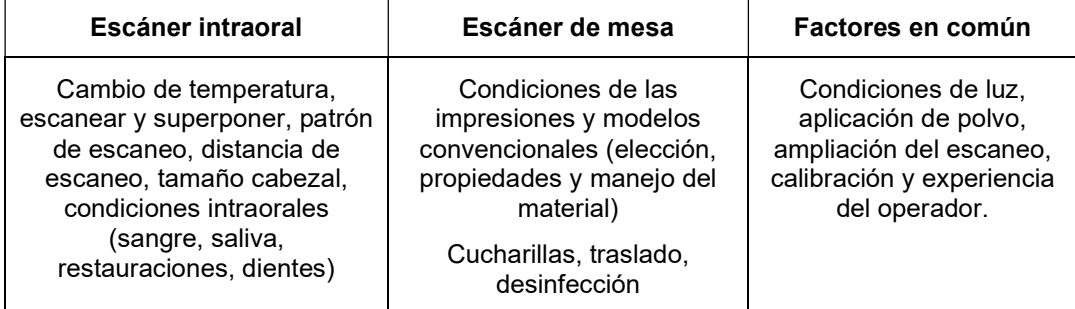

Tabla 1: Factores que afectan la precisión

La mayoría de los estudios se realizan in vitro, sin simular las condiciones clínicas reales, dejando de lados los factores propios del paciente que pueden alterar la precisión. En un estudio utilizaron un escáner intraoral (iTero Element) y un escáner de mesa (3 Shape D810) para realizar varios métodos de digitalización, tanto en entornos in vivo como in vitro (Figura 5), fijando una barra de metal en los segundos molares superiores como estructura de referencia. Se produjo una mayor precisión en la digitalización directa con el escáner intraoral, que la digitalización indirecta de la impresión o modelo de yeso con un escáner de escritorio. Resultó menor la precisión de la arcada completa al digitalizar la impresión que cuando se digitaliza el modelo directamente.<sup>15</sup>

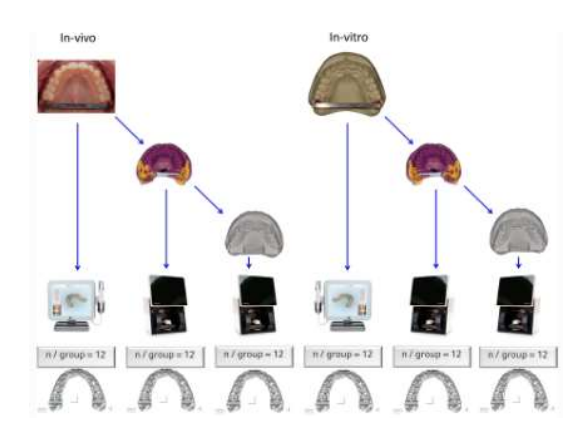

Figura 5: Diseño de estudio con grupos de prueba

En una revisión de la literatura sobre la precisión de las impresiones obtenidas con escáneres intraorales y de mesa, tomando en cuenta estudios en pacientes y en modelos dentados (con o sin preparación), se encontró lo siguiente:<sup>12</sup>

- Los escáneres de mesa tienen una mayor precisión en exploraciones de arco completo, mientras que los intraorales son más precisos en exploraciones de arco parcial.
- El área o la superficie compleja no son factores que influyen en el escáner de mesa, ya que la captura de datos es simultáneamente en todas direcciones. Los escáneres intraorales tienen menor desviación en distancias cortas, un factor que también influye es la superposición de datos de prueba y referencia.
- Ningún tipo de tecnología de escaneo puede considerarse más precisa y exacta, ya que no hay procedimientos de estandarización o entornos de estudio
- La precisión promedio del escáner intraoral es de 20.7-33.35, mientras que en el escáner de mesa es de 19.5-37

# Capítulo 2: Escáner Intraoral

# 2.1 Descripción

Los escáneres intraorales (IOS) son dispositivos que capturan impresiones ópticas directas de la cavidad oral, se componen de una cámara portátil (hardware), una computadora y un software (Figura 6).Su objetivo es registrar de manera tridimensional la forma de un objeto (Figura 7), las arcadas dentales, oclusión y tejido blando circundante.<sup>9</sup>

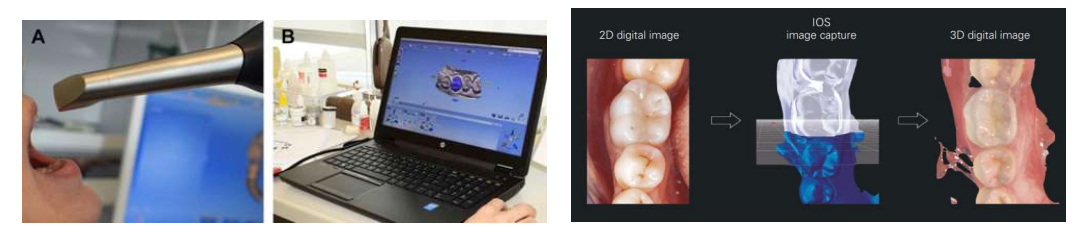

Figura 6: Componentes del IOS Figura 7: Proceso de escaneo

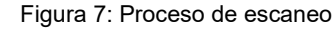

El hardware consiste en una varilla que contiene: un emisor de fuente de luz, lentes, un divisor de haz y una cámara fotográfica o de video. Esta puede ser independiente o parte de un carro de estación de trabajo que incorpora una unidad central de procesamiento (CPU) y un monitor de pantalla táctil.<sup>11</sup>

E. Dianne Rekow se basa en los datos obtenidos por proveedores de IOS en la Exposición Dental Internacional del 2017 para resumir sus características generales:<sup>16</sup>

-Cabezal: peso de 70-500 gramos y dimensiones: 2.5-18cm<sup>2</sup>(punta) 20-25cm (longitud). Configuración del sistema: carros, portátiles (de mano/tableta), integrados en el sillón dental. Con o sin conexión inalámbrica.

-Tiempo de escaneo arcada completa, depende de la experiencia del operador, familiaridad con sistema y cooperación del paciente 5-10 min.<sup>11,14,16</sup>. Distancia de escaneo y profundidad de campo: determinadas por el hardware, cada fabricante describe la distancia para el manejo adecuado.<sup>10</sup>

-Captura de imágenes a color o blanco y negro, captura de oclusión, recubrimiento dental necesario o no y formato de archivo (abierto o cerrado).

# 2.2 Métodos para la captura de imágenes

Para obtener las imágenes tridimensionales, generalmente se utilizan técnicas de escaneo óptico, en donde no existe contacto directo con el objeto y es necesaria la proyección y captura de luz. El objeto se puede iluminar de forma pasiva mediante luz ambiental (luz visible) o por procesos activos, utilizando una fuente de luz estructurada (o iluminación controlada/artificial) generalmente mediante láseres o LED.<sup>9</sup>

Si la captura de imagen es de un solo disparo (fotografía), la tecnología de luz estructurada se proyecta como patrón de luz en forma de rayas y cuadrículas, si son múltiples disparos (video), utilizan proyecciones secuenciales como código binario, gris o cambio de fase, Muchos escáneres son híbridos utilizando combinaciones de varios tipos de luz estructurada.<sup>11</sup> Dependiendo del sistema del IOS estos modelos pueden ser monocromáticos o multicromáticos.<sup>5</sup> A continuación, se describen algunas tecnologías utilizadas para la obtención de imágenes<sup>5,11,17</sup>

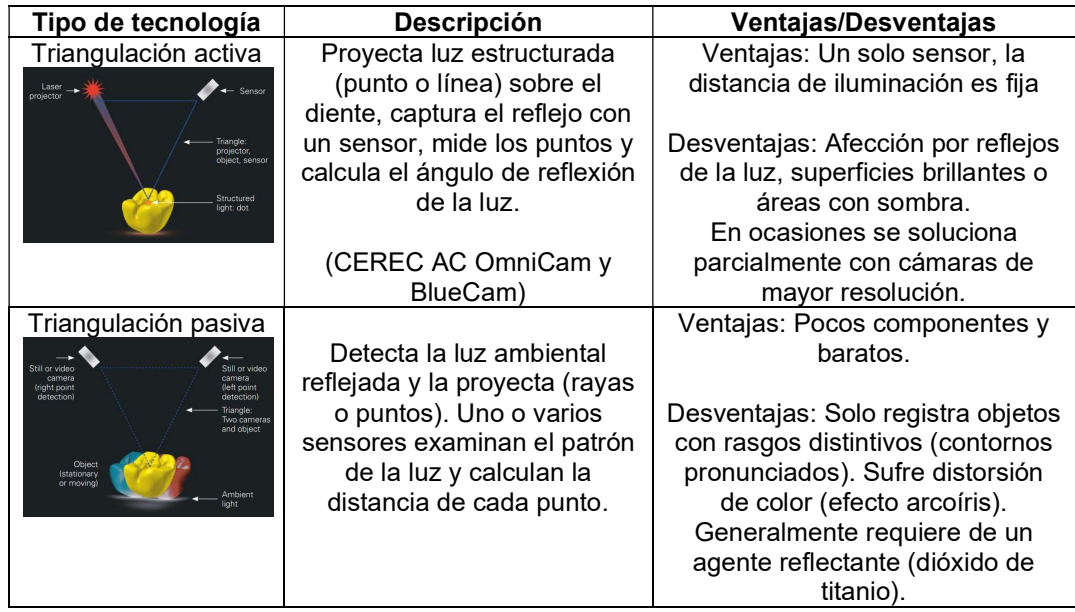

| Tipo de tecnología                                                                                     | Descripción                                                                                                    | Ventajas/Desventajas                                                                                                    |
|----------------------------------------------------------------------------------------------------|----------------------------------------------------------------------------------------------------|----------------------------------------------------------------------------------------------------|
| Estereovisión o<br>estereofotogrametría                                                                | Variante de la triangulación.<br>Captura dos imágenes,<br>estima las coordenadas con<br>un análisis algorítmico, se<br>procesan en un software y<br>producen una representación<br>de video fija o en movimiento<br>3D.                                                                                                 | Ventajas: cámara pequeña,<br>manejo fácil y producción barata<br>(Densys3d, BlueScan-I, MIA3D)                                                                                                    |
| Interferometría de<br>franjas de acordeón<br>AFI                                                       | Proyecta dos rejillas de<br>frecuencias idénticas, se<br>superponen formando un<br>patrón de franjas, limitando<br>la iluminación a la superficie<br>de objetos translucidos.<br>Utiliza la triangulación pata<br>reconstruir la profundidad del<br>perfil del objeto.                                                  | Ventajas: menor sensibilidad al<br>ruido, profundidad de campo<br>finita, no se ve afectado por la luz<br>ambiental, indiferente a<br>movimientos producidos por<br>paciente y operador, uso de<br>dispositivos portátiles.<br>(DPI-3D, Lythos)                                                                                                    |
| Microscopia de<br>barrido láser<br>confocal CLSM<br>(¡Tero Element, 3D<br>Progress, Trios, CS<br>3500) | Sensor detecta puntos de luz<br>enfocada mediante un<br>filtrado espacial, eliminando<br>los reflejos y puntos<br>desenfocados. Un láser<br>escanea punto por punto<br>construyendo rebanadas 2D<br>mediante seccionamiento<br>óptico, estas se apilan<br>transmitiendo profundidad y<br>el perfil de la superficie 3D. | Ventajas: En escaneo lento mejor<br>contraste y resolución. Imágenes<br>detalladas, nítidas y de alta<br>calidad.<br>Desventajas: Al transmitir solo<br>una pequeña porción de luz<br>necesita un láser de alta<br>intensidad y detectores<br>fotomultiplicadores altamente<br>sensibles, compensando la<br>pérdida de luz. El área de nitidez<br>se relaciona con la destreza de<br>operador, el movimiento puede<br>generar desenfoque. |
| Muestreo de fuente<br>de onda activo AWS<br>Rotation<br>aperture                                       | Genera franjas por medio de<br>luz LED. Un módulo de<br>apertura fuera del eje gira<br>alrededor del eje óptico del<br>objeto. La cámara con un<br>conjunto de lentes captura<br>los puntos en movimiento en<br>cada posición.                                                                                          | Ventajas: Costo menor ya que no<br>requiere de láseres, una sola<br>cámara captura imágenes<br>consecutivas en secuencia de<br>video.<br>(Lava COS, True Definition<br>Scanner)                                                                                                    |
| Tomografía de<br>coherencia óptica<br>ОСТ<br>Printessent                                               | Utiliza un láser azul<br>ultravioleta (UV), fija perfiles<br>de la tomografía de los<br>tejidos bucales, penetra 3mm<br>por debajo de los tejidos                                                                                                    | Ventajas: Resolución de 1-15nm,<br>100 veces mejor que los<br>escáneres de ultrasonido. Útil<br>cuando la biopsia por escisión<br>esta contraindicada.<br>PlanScan (E4D)                                                                                                    |

Tabla 2: Tecnologías de obtención de imagen

### 2.3 Recomendaciones previas al escaneo

Requiere de calibración con dispositivos y protocolos específicos. Generalmente el software, envía una alerta según el tiempo transcurrido de su última calibración o el número de escaneos realizados, algunos escáneres tienen un sistema de auto calibración.<sup>11</sup> Los cambios de temperatura ambiente (15-30 °C) tienen un efecto perjudicial en la precisión por lo que se recomienda calibrar antes de iniciar 10

Apartar los labios y lengua limita la acumulación de saliva y la interferencia de los tejidos blandos móviles (Figura 8). Se realiza con ayuda de un espejo de exploración y separadores de labios segmentados (para fotografía) o completos (tipo Optragate).<sup>3</sup> El eyector disminuye la humedad y aplicar aire suave y constante con la jeringa triple en las caras oclusales, limpia los surcos profundos y pendientes pronunciadas, así como las troneras<sup>11</sup>

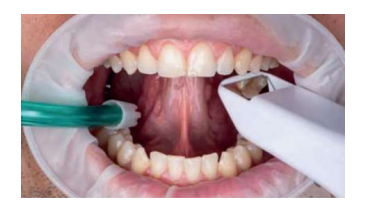

Figura 8: Aislamiento dental

Las condiciones de luz ambiental afectan la exactitud del escaneo, una luz en constante cambio altera el escaneo y una luz excesiva satura el sensor de imagen aumentando el tiempo de escaneo, por ello se recomienda apagar la luz de la unidad.<sup>18</sup> La mayoría de los IOS funcionan mejor con condiciones de iluminación ambiental de 1000 lux, con ayuda de un luxómetro se puede medir la intensidad de luz en la boca del paciente<sup>10</sup>

En la preparación dental se deben reducir los ángulos agudos y las superficies irregulares o rugosas. No se debe realizar el escaneo si los tejidos gingivales cubren la preparación porque bloquean el haz de luz. Cuanto más apical este la línea de terminado más difícil será escanearla (Figura 9).<sup>19</sup> El uso de hilo retractor con la estrategia adecuada, ayudará a resaltar la línea de terminado y evitar el sangrado, este último puede oscurecer los márgenes protésicos. Una buena higiene y provisionales con un adecuado perfil de emergencia facilitaran el proceso.<sup>14</sup>

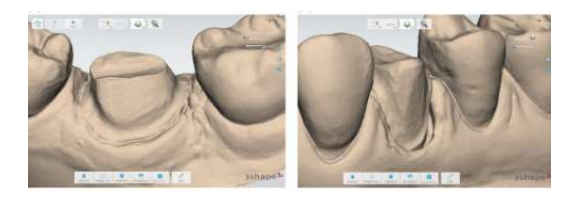

Figura 9: Detección inadecuada de la línea de terminado

## 2.4 Proceso de escaneo.

El software fusiona las imágenes captadas con las previas, para crear una representación 3D. Por ello, debe seguirse una secuencia, esta depende del equipo y el programa de reconstrucción virtual.<sup>3</sup> La mayoría de los fabricantes de IOS recomiendan una estrategia de escaneo específica y generalmente se describe en pacientes dentados.<sup>7</sup> Al realizar el escaneo, se debe mantener una distancia constante, se sugieren 5-10 mm por encima de la superficie para que las imágenes no seas borrosas y haya una apertura bucal cómoda para el paciente. El recorrido y velocidad deben ser suaves y prestablecidos, sin sacudidas para evitar borrosidades.<sup>11</sup> Para articular ambos modelos se hace el registro de la oclusión, obtener imágenes de manera bilateral muestra una mayor fidelidad que tomar la relación en una sola intención.<sup>3</sup>

Los autores Ahmad I y AL-Harbi F, mencionan que el escaneo de forma lineal a través de la superficie oclusal, lingual y bucal, garantiza la precisión espacial. Mientras que el realizado con movimientos de S/barrido en zigzag, garantiza que no se pasen por alto zonas ocultas como las superficies proximales o áreas de contacto. (Figura 10,11) 11

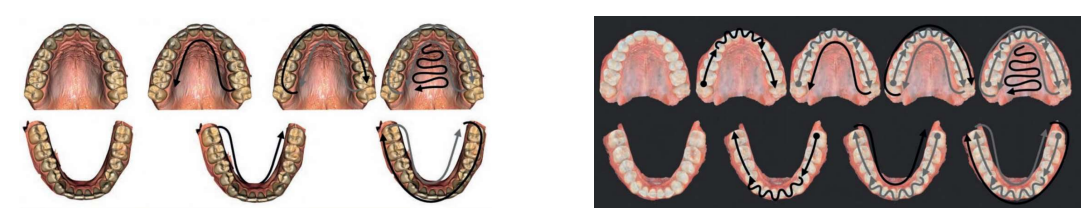

Figura 10 y 11: Estrategias de escaneo en arcadas dentadas

Por otro lado, Faris Z Jamjoom et. al. realizó un estudio in vitro escaneando arcadas edéntulas utilizando seis métodos distintos (Figura 12). Concluyó que las estrategias de escaneo con menos áreas comunes iniciales pueden generar errores en la precisión. El método con mayor precisión fue iniciar en posterior, moverse a lo largo de la cara palatina o lingual de la cresta, girar y moverse a lo largo de la cara oclusal y luego escanear vestibular. <sup>20</sup>

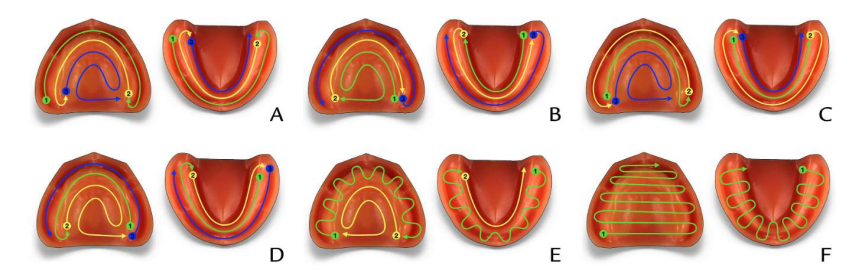

Figura 12: Estrategias de escaneo en arcadas edéntulas

Kyung Chul Oh menciona que escanear una sección específica (dientes preparados o áreas de colocación de implantes) o hacer un escaneo continuo, no muestra diferencia. Siempre y cuando el escáner esté posicionado horizontalmente y se eviten rotaciones. Mientras las imágenes escaneadas avancen en dirección similar, el área de cobertura común se reconocerá fácilmente.<sup>21</sup>

En las impresiones digitales sobre implantes se utilizan cuerpos de escaneo como referencia para determinar su posición, sin embargo, aun con ello faltan puntos de referencia anatómicos.<sup>22</sup> Un estudio comparó puntos de referencia artificiales (pasta indicadora de presión, marcadores de presa líquida e hilo atado con resina) y tres patrones de escaneo (Figura 13,14). El grupo C y el escaneo con patrón de cuadrante, fueron los que obtuvieron una mayor

precisión. Por lo que un punto de referencia artificial puede servir como indicador para mejorar la legibilidad del tejido.<sup>23</sup>

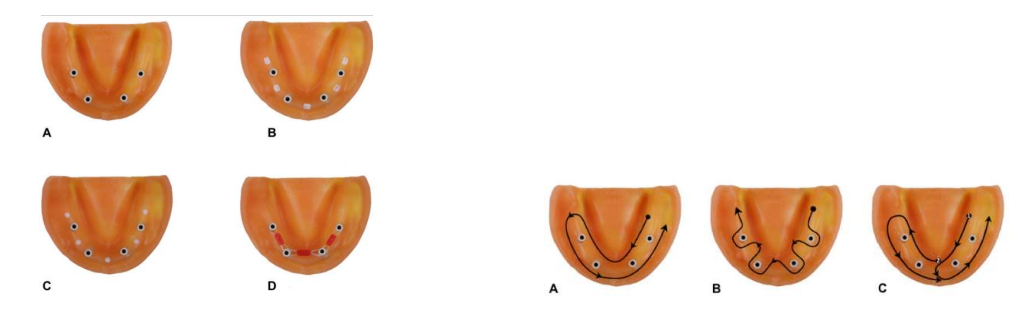

Figura 13: Puntos de referencia artificiales Figura 14: Patrones de escaneo

Muchos escáneres proporcionan indicaciones visuales y/u ópticas para guiar al operador y muestran en la pantalla las áreas omitidas con espacios vacíos en blanco, negro o color, es importante que no queden áreas sin escanear. Algunos softwares utilizan algoritmos que permiten ir eliminando cualquier área no deseada que se capture involuntariamente (Figura 15,16,17).3,11

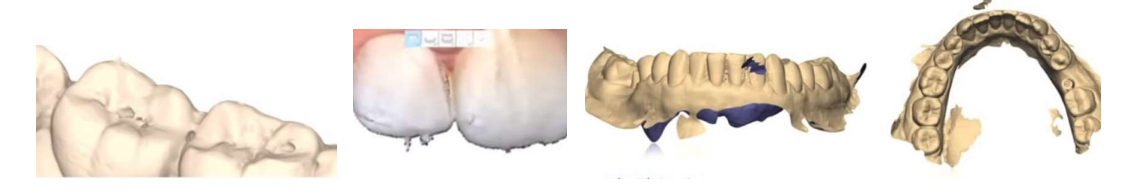

Figura 15 y 16: Artefactos durante el escaneo Figura 17: Islotes flotantes

Mientras mayor sea el número y diámetro de orificios de malla reexplorados menor será la precisión, algunos escáneres bloquean los cambios en el preescaneo existente. Para reducir estos errores se utilizan algunas técnicas, ejemplo: preescaneo con el provisional, recorte del área y reescaneo para capturar la preparación o cuerpo de escaneo del implante.<sup>10</sup> Otra opción es realizar el escaneo final con el dique colocado (Figura 18).<sup>24</sup>

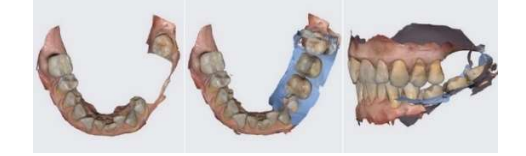

Figura 18: Protocolo de doble escaneo

Si el escáner se pierde durante el proceso se deben volver a tomar la imagen de la zona ya modelada, como punto de referencia para poder proseguir con el escaneo. Evitar dar vueltas hacia atrás para no ralentizar el proceso o bloquear el sistema. Cuando se han tomado un exceso de imágenes es preferible empezar de nuevo y guardar lo ya escaneado como reserva. $3$ 

### 2.5 Procesamiento de datos (Software)

Una vez que la luz proyectada genera los patrones de pulsos (códigos) y calcula la distancia entre el foco y el objeto, se realiza un muestreo de campo. En donde estos puntos de interés (PDI), en un sistema de coordenadas cartesianas (x,y,z) generan la superficie del modelo en  $3D$ .<sup>9</sup> Capturando y digitalizando las imágenes obtenidas en un software desde diferentes ángulos y posiciones. $^5\,$ 

Estos archivos, se componen de triángulos que representan la superficie 3D del objeto (Figura 19). El tamaño y proximidad de los triángulos determina la resolución y detalle geométrico (Figura 20)<sup>11</sup>. Mientras mayor sea la calidad de triangulación, la superficie requerirá de más resolución, la malla no debe presentar desdoblamientos ni capas dobles.<sup>3</sup>

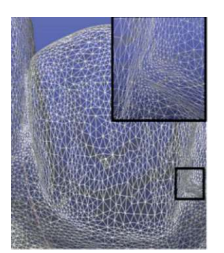

Figura 19: Representación de superficie 3D Figura 20: Densidad de malla

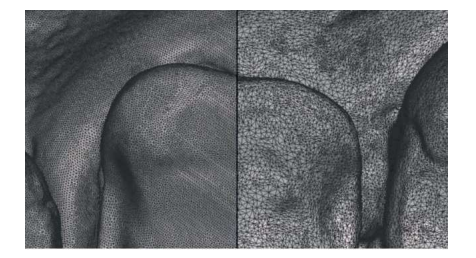

#### 2.6 Indicaciones en prótesis

Auxiliar en el diagnóstico y la planificación del tratamiento, detección de caries (iTero Element 5D, 3Shape TRIOS 4 y Emerald S) y evaluación de desgaste dental (3Shape TRIOS 3, 3MTrue Definition, Cerec Omnicam y Planscan). 14,25

Captura datos para la posterior fabricación de postes, núcleos, cofias, restauraciones inlays/onlays, coronas sobre dientes e implantes y prótesis fijas de corta duración.14,10,26,27

En prostodoncia capturan la posición 3D de los implantes (Figura 21), para fabricar restauraciones implantosoportadas (coronas, puentes o barras).<sup>14</sup> Son eficaces en clase III de Kennedy<sup>10</sup>

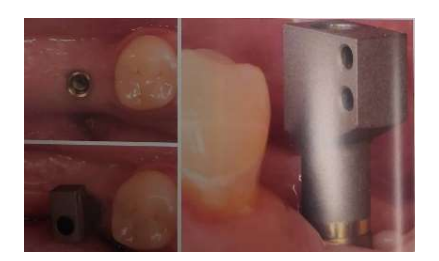

Figura 21: Digitalización con cuerpo de escaneo (scanbody)

Se pueden superponer con archivos de CBCT para crear un modelo virtual del paciente. Este modelo se usa para planificar la colocación de implantes y dibujar uno o más stents quirúrgicos útiles para situar dispositivos de manera guiada.<sup>14</sup>

# 2.7 Ventajas

Mejora la comodidad del paciente, elimina el reflejo nauseoso, la disnea y la ansiedad.14,18 Es útil en dientes que presentan movilidad o que se encuentran estructuralmente comprometidos.<sup>11</sup>

Reduce los tiempos de las sesiones, al no realizarse el vaciado de los modelos de yeso.<sup>14</sup>

Mejora la eficiencia, productividad y el potencial siendo una herramienta de marketing. El paciente se percibe más involucrado en el tratamiento, creando una comunicación efectiva. Además, se interesa por la tecnología elevando su consideración por lugares con equipos odontológicos modernos.14

Ahorro a largo plazo en material y envió, se eliminan distorsiones asociadas a las reacciones químicas de los materiales de impresión y retraso en la expansión del yeso.7,11,14

El costo de los IOS se ha reducido, las mejoras van más encaminadas al programa (software) que al dispositivo (hardware), por lo que los equipos pueden ser actualizados sin necesidad de comprar uno nuevo.<sup>3</sup>

Visualización en tiempo real y a color, se pueden analizar y corregir deficiencias clínicas, a través de la rectificación inmediata, sin necesidad de tomar una nueva impresión.<sup>5,7,11</sup>

No se necesita almacenamiento de modelos físicos, estos se archivan digitalmente facilitando el intercambio de datos vía internet.<sup>7,11,14</sup>

Flexibilidad, algunos IOS se pueden conectar a cualquier computadora portátil con un cable USB sin usar una estación de trabajo auxiliar.<sup>11</sup>

#### 2.8 Desventajas

Se requiere de una gran inversión inicial, tarifas de suscripción anual y actualizaciones del software. Además, en sistemas cerrados es posible que requieran de una tarifa anual o mensual para que sus archivos puedan usar cualquier software CAD 3,7,14,11

La calidad del escaneo puede verse afectada por la habilidad/experiencia del operador, la formación y el diseño CAD/CAM requiere de previa formación.<sup>11,10</sup>

Los cambios de temperatura ambiente (15-30 °C) pueden tener un efecto perjudicial en la precisión, se recomienda calibrar antes de iniciar el escaneo.<sup>10</sup>

En pacientes edéntulos o en grandes rehabilitaciones a escanear, se pueden perder los referentes y crear estas superposiciones, además de la imposibilidad de registrar la dinámica de los tejidos blandos<sup>7,14,22,10</sup>

Cada superposición de imagen, tiene un error inherente que aumentará gradualmente con cada proceso de costura, provocando mayor inexactitud (Figura 22,23).<sup>12</sup>

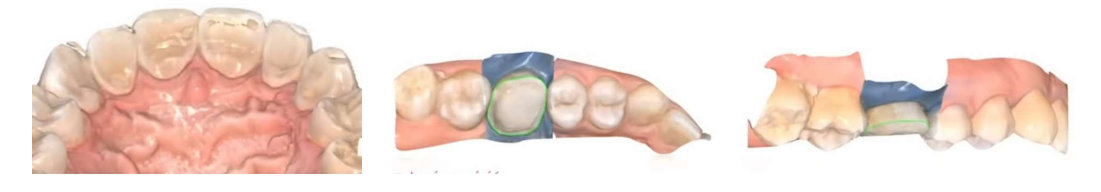

Figura 22 y 23: Sobreimposición del escaneo

Los diastemas o espacios reducidos entre las preparaciones y dientes adyacentes, principalmente el ángulo axiopulpar, dificultan el acceso del IOS, limitando el ángulo de escaneo y los procesos de adquisición de datos. Mientras más posterior se lleve el escáner más se dificultará la obtención de estos datos.<sup>19</sup>

La presencia de humedad (saliva, sangre o liquido crevicular gingival) y sangre, afectan la precisión (Figura 24).<sup>14</sup>

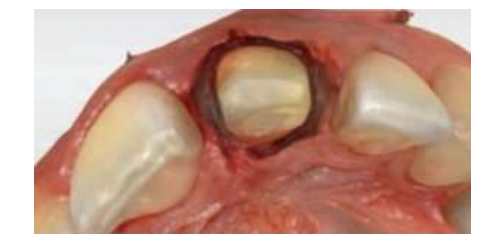

Figura 24: Manejo inadecuado de tejidos blandos

En ocasiones el movimiento del paciente durante el escaneo afecta la captura de datos. Se puede dificultar la exploración con algunos cabezales, si se cuenta con una apertura bucal limitada o una boca pequeña, especialmente en el sector posterior.14,22 Un cabezal pequeño limita el campo de visión, realizándose una mayor unión de imágenes.<sup>28</sup>

Las condiciones de luz, la translucidez del material que se escanea y el reflejo en la superficie del diente afectan la precisión (Figura 24,25).El polvo de óxido de titanio crea un acabado mate, sin embargo, estas partículas pueden contaminarse con fluidos orales y aumentar el error de medición por un espesor del recubrimiento no uniforme.14,12 En ocasiones las imágenes obtenidas suelen ser monocromáticas y se necesita adquirir un sistema de suministro de polvo.<sup>11</sup>

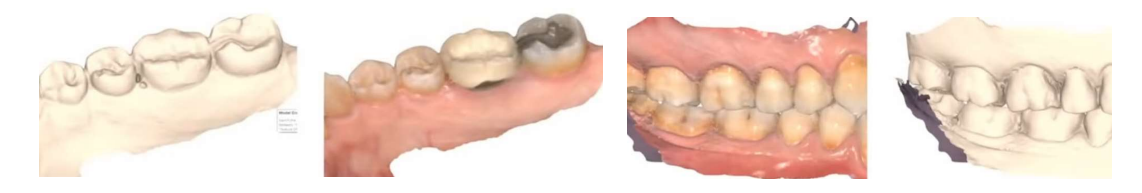

Figura 25 y 26: Refracción durante el escaneo

En ocasiones para hacer el ajuste de las restauraciones se necesita obtener un modelo, como en el caso de la estratificación de la cerámica de recubrimiento sobre su estructura interna (prótesis metal-cerámica), por lo que se debe tomar una impresión convencional o se crear un modelo 3D (Figura 26,27). 22

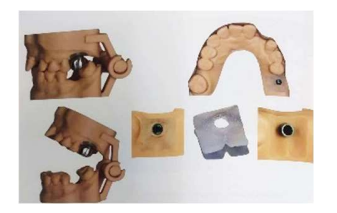

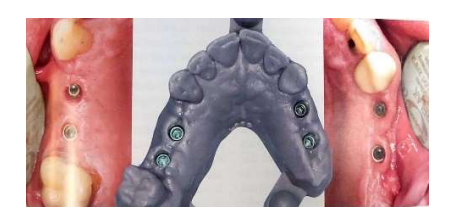

Figura 27: Corona metal-cerámica Figura 28: Modelo impreso para la colocación de implantes

Puede existir contaminación cruzada si los cabezales y los cuerpos de escaneo, no llevan a cabo un adecuado proceso de desinfección y esterilización. Se necesitan cuerpos de escaneo para sistemas de implantes que sean compatibles con el software del diseño.7,14

# Capítulo 3: Escáner de mesa

# 3.1 Descripción

El escáner de mesa, también nombrado escáner extraoral, de escritorio o laboratorio, es un dispositivo capaz de digitalizar diferentes tipos de modelos de yeso e impresiones convencionales. Generalmente el escáner (hardware), cuenta con dos dispositivos de captura (dos cámaras o sensores) y un soporte del modelo (objeto a escanear) conectado a un mecanismo de rotación de múltiples ejes, permitiendo que el objeto gire y se incline durante el proceso de escaneo.<sup>5</sup>

Los escáneres de luz láser constan de una fuente láser, un porta modelos y una cámara digital, mientras que los de luz estructurada constan de una cámara digital, un proyector de luz estructurada y un marco mecánico rígido (Figura 27).18

Algunos dispositivos recientemente introducidos, incluyen cámaras de alta resolución y la capacidad de capturar textura y coloración de la superficie. Otros escanean dos modelos al mismo tiempo siempre que haya acceso óptico completo de la luz proyectada al objeto, (Figura 28,29), sin necesidad de un proceso de escaneo adicional para adquirir los troqueles preparados. Ejemplo: 3 Shape (D200, 2016) 5

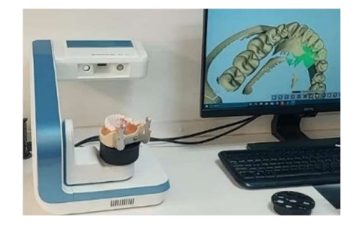

Figura 29: Shining 3D AutoScan Figura 30: 3 Shape D200 Figura 31: 3 Shape F8

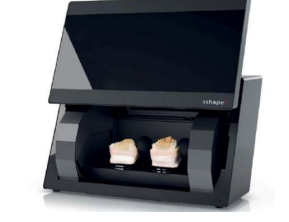

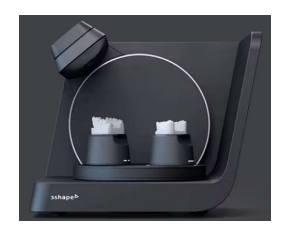

# 3.2 Métodos para la captura de imágenes. TECNOLOGÍA ÓPTICA, SIN CONTACTO

Utiliza el escaneo láser o la proyección de luz estructurada, ambos bajo el principio de triangulación. En el escaneo láser, se irradia el objeto con un láser de patrón de líneas unidimensionales, su proceso de escaneo es lento (10-500 kHz/s) y tiene baja repetibilidad el escaneo inicial.<sup>29,30</sup>

El escáner óptico, puede utilizar luz blanca o azul. El escáner de luz blanca proyecta un patrón bidimensional, tiene buena velocidad de escaneo (33MHz/s), pero falta repetibilidad y muestra errores en áreas estrechas y profundas. Debido a la naturaleza lineal y recta de la proyección de luz, se pueden presentar áreas de sombra en impresiones con formas negativas largas y delgadas o ángulos apicales agudos como en los dientes anteriores.30,29

El escaneo con luz azul tiene una longitud de onda corta, permitiendo un escaneo más preciso. La repetibilidad y reproductibilidad del escaneo con luz azul es superior a la luz blanca.<sup>29</sup> Los escáneres más utilizados son los de luz estructurada y pueden medir información como la reflectividad, la textura y las coordenadas 3D de cada punto de la superficie del objeto.<sup>18</sup>

# TECNOLOGÍA TÁCTIL O DE CONTACTO

Esta tecnología lee mecánicamente el modelo mediante el contacto de una bola, aguja, pin o sonda que mide la estructura 3D. Tiene mayor exactitud, no se ve influenciado por las características ópticas y no se necesita polvo para eliminar la luz. Es un sistema más sencillo de manejar y con mayor simplicidad.<sup>14</sup>

Sin embargo, la sonda puede modificar la superficie o producir una modificación en el material de impresión, que es elástico. Por lo que su uso está indicado y limitado a ser sobre modelos. No puede captar zonas retentivas de menos de 2.5mm de ancho y 0.5mm de profundidad debido al tamaño de la sonda. Su tiempo de escaneo es mayor al óptico porque contacta y recorre toda la superficie del modelo.<sup>14</sup>

### 3.3 Recomendaciones previas al escaneo

Es fundamental elegir el material y técnica adecuada para la toma de impresión, según el procedimiento a realizar. Puede resultar útil la confección de cubetas personalizadas en el caso de impresiones completas (Figura 30), genera mayor comodidad al paciente y menor uso de material.<sup>31</sup>

Muchos errores en las impresiones pueden deberse a los resultados obtenidos de la preparación o procedimiento restaurador, por ello se debe tener un buen acceso a los márgenes de las preparaciones, mantener un campo seco, bloquear socavaduras con cera y realizar un manejo adecuado de los tejidos blandos. Además de evitar el uso de guantes de látex en la manipulación del polivinil siloxano por su interacción en la polimerización (Figura 31).<sup>31</sup>

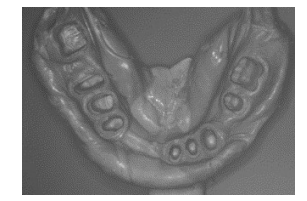

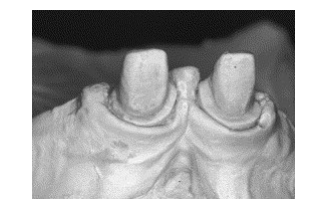

Figura 32: Confección de cubeta personalizada Figura 33: Interacción del látex en la polimerización

Según la Asociación Dental Estadounidense los elastómeros deben tener una precisión de 25nm y los yesos de 50nm, es fundamental tomar en cuenta la manipulación y tiempo de fraguado de cada material. En general los hidrocoloides deben vaciarse dentro de los 10 min posteriores, la silicona por condensación y el hule de polisulfuro en no más de 30 min y el poliéter dentro de 1 hora.<sup>31</sup>

Principios de manipulación del material de impresión: cantidad uniforme del material, adherencia adecuada a cucharilla, verterla en el momento adecuado, materiales con viscosidad optima, mezclado adecuado, y procedimientos de desinfección adecuados. Tomar en cuenta la rigidez y flexibilidad del material para evitar fracturas en el yeso o desgarro del material.<sup>31</sup>

Las distorsiones causadas por la expansión del yeso, se pueden compensar seccionando el modelo. El seccionamiento en troqueles debe estar en la posición correcta del arco y deben poder retirarse con facilidad.32

## 3.4 Proceso de escaneo

La digitalización se realiza mediante el escaneo de modelos de yeso e impresiones convencionales según las instrucciones de cada fabricante. Se puede realizar la digitalización en varios pasos (Figura 32,33), por ejemplo, un primer escaneo del modelo de yeso completo y posteriormente un segundo escaneo de los muñones preparados. Al final el software alineará ambos, mejorando la precisión de los datos escaneados.32

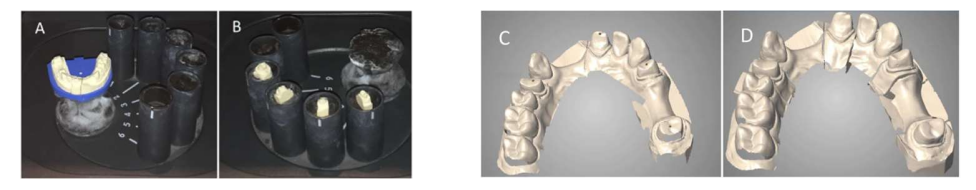

Figura 34 y 35: Proceso de escaneo

Un mecanismo de rotación de múltiples ejes hace que el objeto gire y se incline detectándolo desde cualquier punto de vista, escaneando todos los detalles incluyendo los cortes y aumentando el tamaño del campo de medición, mejorando la precisión general de los datos de escaneo. El modelo se escanea en diferentes posiciones, haciendo una captura simultánea en todas direcciones (Figura 34) No se puede girar ni inclinar el soporte mientras se proyecta la luz. La imagen obtenida contiene información de múltiples escaneos con múltiples nubes.<sup>5</sup>

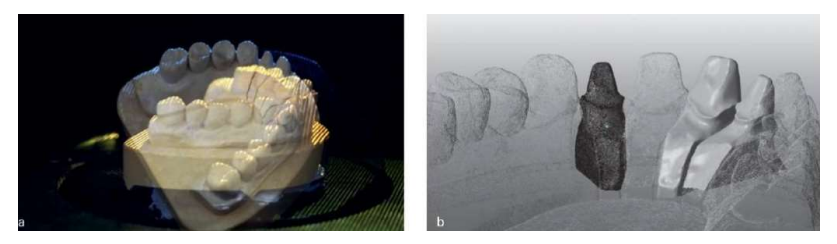

Figura 36: Proceso de escaneo

### 3.5 Procesamiento de datos (software)

Los algoritmos del software hacen un "tratamiento de nubes de puntos" (Figura 35,36), limpiando, filtrando y alineando los puntos de la superficie capturada. Es una fase crítica, puede haber puntos aberrantes y altamente concentrados debido a múltiples procesos de escaneo superpuestos, y a su vez, provocar divergencias con la realidad de los dientes y tejidos blandos.<sup>5</sup>

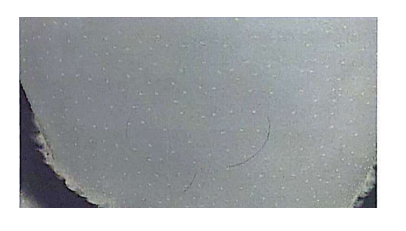

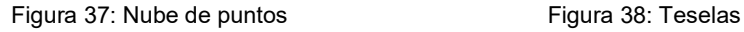

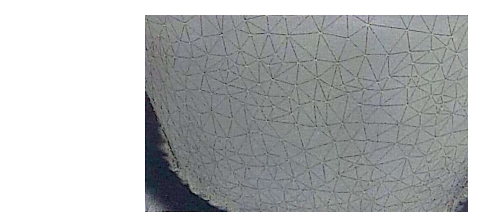

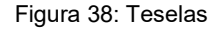

La nube de puntos compilada mediante múltiples escaneos con varias resoluciones, se vuelve a escanear e intercambian archivos de datos individuales como matrices de alta resolución o dientes vecinos, con puertos menos concentrados. Algunos sistemas avanzados permiten recortar áreas de la nube de puntos y volver a escanear e insertar en la misma situación (Figura 37,38).5

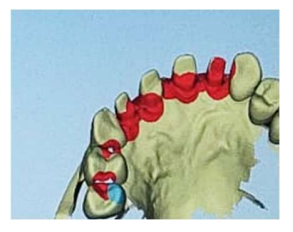

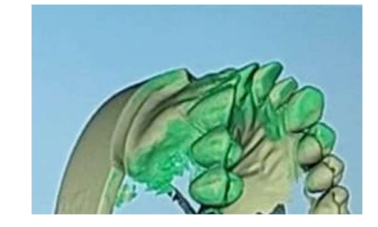

Figura 39,40: Reescaneo de áreas tomadas inadecuadamente

Posteriormente se almacenan y procesan los datos, adquiriendo un único archivo que contiene una lista de nubes individuales y las coordenadas para relacionarse entre sí. Mientras se hace la recopilación de datos, no se puede evaluar la distribución de los puntos. Los errores de medición como los agujeros causados por puntos faltantes se solucionan en el proceso de cálculo del software. Los orificios presentes durante el escaneo en los bordes y esquinas afiladas, hasta cierto grado preestablecido se cierran automáticamente. La precisión del escaneo y la nube dependen del hardware en combinación con un sistema y un software específico.<sup>5</sup>

Los datos digitalizados procesados del software de escaneo en forma de modelo de malla, pasan al software de diseño, donde pueden comprobarse los contactos oclusales, la reducción de las preparaciones, el eje de inserción, visualizar áreas retentivas y los márgenes de la preparación (Figura 39,40).<sup>3,5</sup>

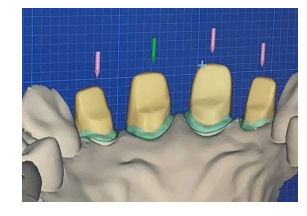

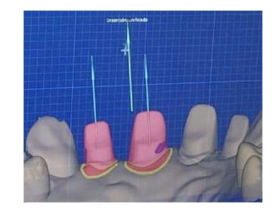

Figura 41 y 42: Visualización de las preparaciones dentales

#### 3.6 Indicaciones en prótesis

Los escáneres con tecnología táctil o de contacto, se usa para el escaneo de coronas o barras primarias para el diseño y fabricación de componentes secundarios recuperables hechos de diversos materiales.<sup>5</sup>

Captura datos para la posterior fabricación de cofias y restauraciones intra u extra coronarias (Figura 41,42).<sup>14</sup> Escaneo de patrones de postes o muñones de cera o resina.<sup>26,27</sup>

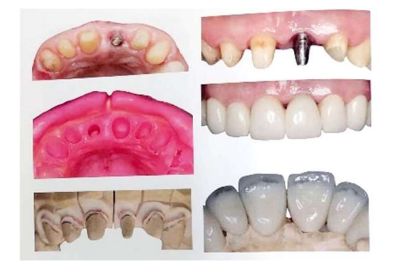

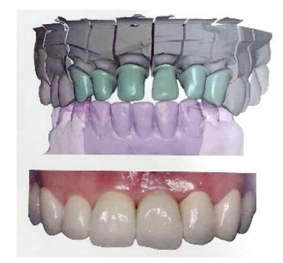

Figura 43 y 44: Protocolo clínico en prótesis dental

Digitalización de una impresión sin el paso intermedio de vaciar el yeso, es útil en modelos virtuales de pequeños tramos de un cuadrante en posterior.<sup>33</sup>

Escaneo de segmentos de arco o modelos completos y/o encerados.<sup>5</sup> Digitalización de impresiones análogas para la fabricación de prótesis totales o parciales removibles Kennedy clase I y II.<sup>10</sup>

Capturan la posición de los implantes mediante el uso de cuerpos de escaneo de 1 o 2 piezas, generalmente hechos de titanio tipo 5 o poliéter éter cetona (PEEK), determinando sus ejes y la distancia que hay entre ellos (Figura 43).  $34$ 

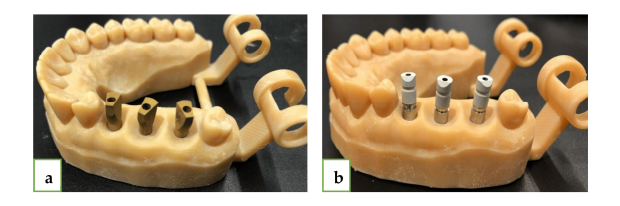

Figura 45: Cuerpos de escaneo colocados en modelo 3D impreso

### 3.7 Ventajas

Durante en escaneo hay ausencia de dificultades intraorales como la saliva, sangre y tejidos blandos, que pueden interferir en el resultado al realizar una exploración intraoral.<sup>19</sup>

El operador influye en menor medida en el proceso de escaneo, ya que el modelo es fijado a una superficie para ser escaneado en los diferentes ángulos.<sup>5</sup>

Se puede utilizar tanto en el consultorio dental como en el laboratorio y puede escanear modelos e impresiones.<sup>8</sup> El trabajo del profesional en el método convencional, está directamente relacionado con la mejora en la comunicación con el laboratorio.

Es útil cuando las restauraciones necesitan estratificación de la cerámica de recubrimiento sobre la estructura interna, como en el caso de prótesis metalcerámica.<sup>14</sup>Además se pueden realizar ajustes de manera indirecta en el modelo.

Al capturar continuamente la proyección de los planos láser y el registro de sus reflejos desde todas las direcciones (simultáneamente), el área o la superficie compleja no son factores que influyen en su exactitud.<sup>12</sup> No hav limitaciones en el campo de visión, por lo que la unión durante el proceso de generación de imágenes puede ser mínima.<sup>28</sup>

Tiene mayor precisión para las exploraciones de arco completo en comparación al escáner intraoral.<sup>12</sup>Además, se puede obtener un adecuado registro de la dinámica de los tejidos blandos en la toma de impresión convencional.

Su costo es menor que el de los IOS y no se necesitan implementar nuevos procedimientos, ya que se toma la impresión de forma convencional. Se puede escanear la impresión para evitar inconvenientes del vaciado del yeso.<sup>33</sup>

### 3.8 Desventajas

Al capturar un modelo en lugar de la realidad misma se obtienen modelos monocromáticos y absorben los errores del proceso de la toma de impresión convencional (Figura 44 y 45). Por lo que se ven influenciados por la habilidad del operador para la toma de impresiones convencionales, incluyendo la elección de las cucharillas.<sup>12</sup>

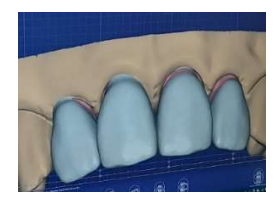

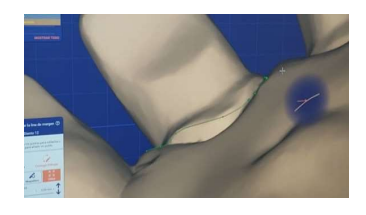

Figura 46 y 47: Visualización de preparación supragingival

La digitalización de impresiones, los cortes profundos y los diámetros pequeños limitan la accesibilidad de los dispositivos de escaneo óptico a partes de la impresión debido al sombreado, especialmente si usa tecnología de triangulación. 33

Propenso a sufrir daños o infecciones cruzadas durante su transporte, aunque si se realiza la digitalización en el consultorio estos riesgos se disminuyen.<sup>18</sup>

La sensibilidad del escáner es importante, aquellos que utilizan tecnología óptica pueden tener dificultades para digitalizar los modelos de yeso, por lo que se recomienda el uso de un agente reflectante o modelos de resina acrílica.5,32

Se necesitan cuerpos de escaneo para sistemas de implantes que sean compatibles con el software del diseño.<sup>7,14</sup>

# **CONCLUSIONES**

Los escáneres cumplen un rol de herramientas auxiliares, lo digital no sustituye al ojo humano. En el flujo de trabajo digital los errores son acumulativos y se atribuyen tanto al operador como a los procesos de alineación de datos en los softwares. Ambos escáneres usan tecnologías similares para la obtención de imágenes, comparten las ventajas y desventajas propias de ella. Un escáner óptico tiene un costo menor que uno láser, sin embargo, se ve directamente afectado por la luz.

El costo beneficio de cada uno dependerá del flujo de trabajo, el tipo de pacientes y procedimiento rehabilitador a realizar. El operador debe estar consciente de lo que busca, los alcances de cada una y el proceso que quiere optimizar. Los escáneres de mesa optimizan los tiempos seguidos de la consulta, van más encaminados al proceso de restauraciones y aumentan su uso si se combinan con tecnología CAM. El trabajo profesional será percibido en la toma de la impresión y permitirá optimizar los tiempos posteriores, además al obtener un modelo físico se puede realizar ajustes de manera indirecta.

En los escáneres intraorales los factores que afectan su precisión se encuentran relacionados directamente con las condiciones del paciente, mientras que en el de mesa van más encaminados a la habilidad del operador para realizar impresiones convencionales. Los intraorales son una herramienta visual durante la consulta que mejora la comunicación con el paciente y permiten hacer una retroalimentación inmediata evaluando los factores previos al procedimiento y a color. Aun no hay estándares bien establecidos acerca de su exactitud y se han realizado estudios con metodologías diversas, además falta realizar más estudios en entornos in vivo.

# REFERENCIAS BIBLIOGRÁFICAS

- 1. Davidowitz G, Kotick PG. The Use of CAD/CAM in Dentistry. Dent Clin North Am [Internet]. 2011 [consultado 7 Oct 2023]; 55(3): 559. Disponible en: https://doi.org/10.1016/j.cden.2011.02.011
- 2. Miyazaki T, Hotta Y. CAD/CAM systems available for the fabrication of crown and bridge restorations. Australian Dental Journal [Internet]. 2011 [consultado 7 Oct 2023]; 56(1): 97-106. Disponible en: https://doi.org/10.1111/j.1834- 7819.2010.01300.x
- 3. Roig M, Gagliani M. Introducción a la odontología digital. [Internet]. España: Grupo Asís; 2021 [revisado 2021; citado 8 Oct 2023]. Disponible en: https://www.google.com.mx/books/edition/Introducci%C3%B3n\_a\_la\_odontol og%C3%ADa\_digital/dahHEAAAQBAJ?hl=es&gbpv=1
- 4. Pradeep C, Lahori M.CAI/CAD/CAM concept in dentistry.Guident [Internet]. 2021[consultado 8 Oct 2023];14(4): 12-16. Disponible en: https://web-sebscohostcom.pbidi.unam.mx:2443/ehost/pdfviewer/pdfviewer?vid=4&sid=6c1a3617- 3b99-4f8a-b7d2-7f19c9c71e60%40redis
- 5. Att W, Witkowski S, Strub JR. Digital Workflow in Reconstructive Dentistry [Internet] Berlin:Quintessenz Verlag; 2021 [revisado 2021; consultado 13 Oct 2023]. Disponible en:

https://ebookcentral.proquest.com/lib/unam/detail.action?docID=6467423

- 6. Suganna M, Kausher M, Tarek Ahmed S, et. al. Contemporary Evidence of CAD-CAM in dentistry: A sistematic Review. Cureus [Internet]. 2022 [consultado 30 Oct 2023]; 14(11). Disponible en: https://www-ncbi-nlm-nihgov.pbidi.unam.mx:2443/pmc/articles/PMC9767654/
- 7. Punj A, Bompolaki D, Garaicoa J. Dental Impression Material and Techniques. Dent Clin North Am. [Internet]. 2017 [consultado 20 Oct 2023]; 61 (4):779-796. Disponible en: https://pubmed-ncbi-nlm-nihgov.pbidi.unam.mx:2443/28886768/
- 8. Douglas AT, Willi G. Esthetic and Restorative Dentistry: material selection and technique. 3rd ed. Estados Unidos: Quintessence; 2018
- 9. Richer R, et. al. Intraoral scanner technologies: a review to make a successful impresión.Journal of healthcare Engineering [Internet]. 2017 [Consultado 30 Oct 2023]. Disponible en: https://www.hindawi.com/journals/jhe/2017/8427595/
- 10. Revilla Leon M, Kois DE, Kois JC.A guide for maximizing the accuracy of intraoral digital scans. Part 1: Operador factors. J Esthet Restor Dent. [Internet]. 2023 [consultado 13 Nov 2023]; 35(1):230-240. Disponible en: https://onlinelibrary-wiley-com.pbidi.unam.mx:2443/doi/10.1111/jerd.12985
- 11. Ahmad I, Al-Harbi F. 3D printing in dentistry [Internet]. Reino Unido: Quintessence; 2019 [revisión 2019-2020; citado el 30 Oct 2023]. Disponible en: https://www.quintessence-publishing.com/gbr/en/product/3d-printing-indentistry-20192020
- 12. Shah N, Thakur M, et al. Validation of digital impressions accuracy obtained using intraoral and extraoral scanners: a systematic review. J Clin Med.

[Internet]. 2023 [consultado 6 Nov 2023]; 12 (18): 5833. Disponible en: https://www.mdpi.com/2077-0383/12/18/5833

- 13. ISO: Estándares globales para bienes y servicios confiables 2023 https://www.iso.org/home.html
- 14. Mangano F, et. al. Intraoral scanners in dentistry: a review of the current literatura. BMC Oral Health [Internet]. 2017 [consultado 3 Nov 2023];17(1):149. Disponible en: the energy of the energy of the energy of the energy of the energy of the energy of the energy of the energy of the energy of the energy of the energy of the energy of the energy of the energy of the energy

https://bmcoralhealth.biomedcentral.com/articles/10.1186/s12903-017-0442-

- 15. Keul C, Güth JF. Accuracy of full-arch digital impressions: an in vitro and in vivo comparison. Clin Oral Invest [Internet]. 2020 [consultado 19 Oct 2023] 24: 735-745. Disponible en: https://link-springercom.pbidi.unam.mx:2443/article/10.1007/s00784-019-02965-2
- 16. Rekow ED. Digital dentistry: the new state of the art- is it distuptive or destructive?. Dent Mater [Internet]. 2020 [consultado 30 Oct 2023]; 36(1): 9- 24.Disponible en: https://www-sciencedirectcom.pbidi.unam.mx:2443/science/article/pii/S0109564119308061
- 17. Logozzo S, et al. Recent advances in dental optics. Part I: 3D intraoral scanners for restorative dentistry.Optics and Lasers in Engineering [Internet]. 2014 [consultado 20 Nov 2023]; 54: 203-221. Disponible en: https://wwwsciencedirect-

com.pbidi.unam.mx:2443/science/article/pii/S0143816613002339

- 18. Hou X, et. al. An overview of three-dimensional imaging devices in dentistry. J Esthet Restor Dent [Internet] 2022 [consulado el 27 Nov 2023]; 34(8): 1179- 1196. Disponible en: https://onlinelibrary-wileycom.pbidi.unam.mx:2443/doi/10.1111/jerd.12955
- 19. Revilla Leon M, Kois DE, Kois JC. A guide for maximizing the accuracy of intraoral digital scans. Part 2: patient factors. J Esthet Restor Dent. [Internet]. 2023 [consultado 13 Nov 2023]; 35(1): 241-249. Disponible en: https://onlinelibrary-wiley-com.pbidi.unam.mx:2443/doi/10.1111/jerd.12993
- 20. Jamjoom FZ, et. al. Impact f intraoral scanner, scanning strategy, and scanned arch on the scan accuracy of edentulous arches: An in vitro study.J Prosthet Dent. [Internet]. 2023 [consultado 3 Nov 2023]. Disponible en: https://wwwsciencedirectcom.pbidi.unam.mx:2443/science/article/pii/S0022391323000690?via%3Dihu

b

- 21. Oh KC, Park JM,Moon HS. Effects of scanning strategy and scanner type on the accuracy of intraoral scans: a new approach for asssessing the accuracy of scanned data. J Prosthodont. [Internet]. 2020 [consultado 12 Nov 2023]; 29(6): 518-523. Disponible en: https://onlinelibrary-wileycom.pbidi.unam.mx:2443/doi/10.1111/jopr.13158
- 22. Fons Font A, Panadero RA, Sola Ruiz, MF. Prostodoncia fija: Fundamentos y procedimientos clínicos.1st ed. España: Lisermed; 2021
- 23. Kanjanasavitree P, et al. Comparison of defferent artificial landmask and scanning patterns on the complete-arch implant intraoral digital scans. J Dent. [Internet] 2022 [consultado 23 Oct 2023]; 125:104266. Disponible en: https://www-sciencedirectcom.pbidi.unam.mx:2443/science/article/pii/S0300571222003220?via%3Dihu b
- 24. Caponi LQ, et al. Protocol for indirect restoration intraoral scanning under dental dam isolation: a dental technique. J Prosthodont [Internet] 2021 [consultado 29 Nov 2023];30(8): 725-728. Disponible en: https://onlinelibrarywiley-com.pbidi.unam.mx:2443/doi/10.1111/jopr.13390
- 25. Angelone F, et al. Diagnostic Applications of Intraoral Scanners: A Systematic Review. J Imaging [Internet]. 2023 [consultado el 30 Nov 2023]; 9(7): 134. Disponible en: https://pubmed-ncbi-nlm-nihgov.pbidi.unam.mx:2443/37504811/
- 26. Hendi AR, et al. The effect of conventional, half-digital, and full-digital fabrication techniques on the retention and apical gap of post and core restorations. J Prothet Dent [Internet] 2019 [consultado 14 Oct 2023]; 121(2):364. Disponible en: https://www-sciencedirectcom.pbidi.unam.mx:2443/science/article/pii/S0022391318308540?via%3Dihu b
- 27. Farah RI, et al. Fabrication of Custom Post-And-Core Using a Directly Fabricated Silicone Pattern and Digital Workflow, J Prosthodont. [Internet] 2020 [Consultado 27 Nov 2023];29(7):631-635. Disponible en: https://onlinelibrary-wiley-com.pbidi.unam.mx:2443/doi/10.1111/jopr.13218
- 28. Chen Y, et al. Understanding the effect of scan spans on the accuracy of intraoral and desktop scanners. J Dent [Internet]. 2022 [consultado 18 Nov 2023]; 124: 104220. Disponible en: https://www-sciencedirectcom.pbidi.unam.mx:2443/science/article/pii/S0300571222002767?via%3Dihu b#bib0005
- 29. Kim DY. Evaluation of the effect of abutment preparation angles on the repeatability and reproductibility using a blue light model scanner. J Adv Prosthodont. [Internet]. 2020 [consultado 25 Oct 2023]; 12(4): 210-217. Disponible en: https://jap.or.kr/DOIx.php?id=10.4047/jap.2020.12.4.210
- 30. Jeon JH, et al. White light scanner-based repeatability of 3-dimensional digitizing of silicon rubber abutment teeth impressions. J Adv Prosthodont [Internet] 2013 [consultado 1 Dic 2023];5(4):452-456. Disponible en: https://jap.or.kr/DOIx.php?id=10.4047/jap.2013.5.4.452
- 31. Terry ED, Winston WL. A review of contemporary impression materials and techniques. Dent Clinics of North America [Internet] 2004 [consultado 5 Nov 2023];48(2):445-470. Disponible en: https://www-sciencedirectcom.pbidi.unam.mx:2443/science/article/pii/S0011853203001046?via%3Dihu b#BIB32
- 32. Joós Kovács G, et al. Trueness of CAD/CAM digitization with a desktop scanner – an in vitro study. BCM Oral Health [Internet] 2019 [consultado 1 Dic 2023]; 19(1):280. Disponible en: https://bmcoralhealth.biomedcentral.com/articles/10.1186/s12903-019-0976- 1
- 33. Runkel C, et al. Digital impressions in dentistry-accuracy of impresión digitalisation by desktop scanners. Clin Oral Investig. [Internet]. 2020 [consultado 10 Nov 2023]; 24(3): 1249-1257. Disponible en: https://linkspringer-com.pbidi.unam.mx:2443/article/10.1007/s00784-019-02995-w
- 34. Shely A, et al. The influence of laboratory scanner versus intra-oral scanner on determining axes and distances between three implants in a straight line by using two different intraoral scan bodies: a pilot in vitro study. J Clin Med

[Internet]. 2023 [consultado 21 de Nov 2023]; 12(20):664, Disponible en: https://www.mdpi.com/2077-0383/12/20/6644

# REFERENCIA DE IMÁGENES

- Figura 1: Att W, Witkowski S, Strub JR. Digital Workflow in Reconstructive Dentistry [Internet] Berlin:Quintessenz Verlag; 2021 [revisado 2021; consultado 13 Oct 2023]. Disponible en: https://ebookcentral.proquest.com/lib/unam/detail.action?docID=6467423
- Figura 2: Roig M, Gagliani M. Introducción a la odontología digital. [Internet]. España: Grupo Asís; 2021 [revisado 2021; citado 8 Oct 2023]. Disponible en: https://www.google.com.mx/books/edition/Introducci%C3%B3n\_a\_la\_odontol og%C3%ADa\_digital/dahHEAAAQBAJ?hl=es&gbpv=1
- Figura 3: Roig M, Gagliani M. Introducción a la odontología digital. [Internet]. España: Grupo Asís; 2021 [revisado 2021; citado 8 Oct 2023]. Disponible en: https://www.google.com.mx/books/edition/Introducci%C3%B3n\_a\_la\_odontol og%C3%ADa\_digital/dahHEAAAQBAJ?hl=es&gbpv=1
- Figura 4: 3M Oral Care. El significado de la exactitud, veracidad y precisión. [Internet].[consultado 20 Oct 2023].Disponible en: https://multimedia.3m.com/mws/media/1342984O/tdscan-casebookaccuracyandprecision160210-int-es-pdf.pdf
- Figura 5: Keul C, Güth JF. Accuracy of full-arch digital impressions: an in vitro and in vivo comparison. Clin Oral Invest [Internet]. 2020 [consultado 19 Oct 2023] 24: 735-745. Disponible en: https://link-springercom.pbidi.unam.mx:2443/article/10.1007/s00784-019-02965-2
- Figura 6: Punj A, Bompolaki D, Garaicoa J. Dental Impression Material and Techniques. Dent Clin North Am. [Internet]. 2017 [consultado 20 Oct 2023]; 61 (4):779-796. Disponible en: https://pubmed-ncbi-nlm-nihgov.pbidi.unam.mx:2443/28886768/
- Figura 7: Ahmad I, Al-Harbi F. 3D printing in dentistry [Internet]. Reino Unido: Quintessence; 2019 [revisión 2019-2020; citado el 30 Oct 2023]. Disponible en: https://www.quintessence-publishing.com/gbr/en/product/3d-printing-indentistry-20192020
- Figura 8: Roig M, Gagliani M. Introducción a la odontología digital. [Internet]. España: Grupo Asís; 2021 [revisado 2021; citado 8 Oct 2023]. Disponible en: https://www.google.com.mx/books/edition/Introducci%C3%B3n\_a\_la\_odontol og%C3%ADa\_digital/dahHEAAAQBAJ?hl=es&gbpv=1
- Figura 9: Revilla Leon M, Kois DE, Kois JC. A guide for maximizing the accuracy of intraoral digital scans. Part 2: patient factors. J Esthet Restor Dent. [Internet]. 2023 [consultado 13 Nov 2023]; 35(1): 241-249. Disponible en: https://onlinelibrary-wiley-com.pbidi.unam.mx:2443/doi/10.1111/jerd.12993
- Figura 10: Roig M, Gagliani M. Introducción a la odontología digital. [Internet]. España: Grupo Asís; 2021 [revisado 2021; citado 8 Oct 2023]. Disponible en: https://www.google.com.mx/books/edition/Introducci%C3%B3n\_a\_la\_odontol og%C3%ADa\_digital/dahHEAAAQBAJ?hl=es&gbpv=1
- Figura 11: Roig M, Gagliani M. Introducción a la odontología digital. [Internet]. España: Grupo Asís; 2021 [revisado 2021; citado 8 Oct 2023]. Disponible en: https://www.google.com.mx/books/edition/Introducci%C3%B3n\_a\_la\_odontol og%C3%ADa\_digital/dahHEAAAQBAJ?hl=es&gbpv=1
- Figura 12: Jamjoom FZ, et. al. Impact f intraoral scanner, scanning strategy, and scanned arch on the scan accuracy of edentulous arches: An in vitro study.J Prosthet Dent. [Internet]. 2023 [consultado 3 Nov 2023]. Disponible en: https://www-sciencedirectcom.pbidi.unam.mx:2443/science/article/pii/S0022391323000690?via%3Dihu
- b Figura 13: Kanjanasavitree P, et al. Comparison of defferent artificial landmask and scanning patterns on the complete-arch implant intraoral digital scans. J Dent. [Internet] 2022 [consultado 23 Oct 2023]; 125:104266. Disponible en: https://www-sciencedirect-

com.pbidi.unam.mx:2443/science/article/pii/S0300571222003220?via%3Dihu b

- Figura 14: Kanjanasavitree P, et al. Comparison of defferent artificial landmask and scanning patterns on the complete-arch implant intraoral digital scans. J Dent. [Internet] 2022 [consultado 23 Oct 2023]; 125:104266. Disponible en: https://www-sciencedirectcom.pbidi.unam.mx:2443/science/article/pii/S0300571222003220?via%3Dihu b
- Figura 15: Villarroel Milko. Clase 1: Digitalcast-¿Qué podemos hacer en el flujo digital?[video en internet].Youtube. 16 de Nov de 2023. [citado 16 de Nov de 2023]- Recuperado a partir de: https://www.youtube.com/watch?v=fVuqpGJJ0z8&t=10983s
- Figura 16: Villarroel Milko. Clase 1: Digitalcast-¿Qué podemos hacer en el flujo digital?[video en internet].Youtube. 16 de Nov de 2023. [citado 16 de Nov de 2023]- Recuperado a partir de: https://www.youtube.com/watch?v=fVuqpGJJ0z8&t=10983s
- Figura 17: Villarroel Milko. Clase 1: Digitalcast-¿Qué podemos hacer en el flujo digital?[video en internet].Youtube. 16 de Nov de 2023. [citado 16 de Nov de 2023]- Recuperado a partir de: https://www.youtube.com/watch?v=fVuqpGJJ0z8&t=10983s
- Figura 18: Caponi LQ, et al. Protocol for indirect restoration intraoral scanning under dental dam isolation: a dental technique. J Prosthodont [Internet] 2021 [consultado 29 Nov 2023];30(8): 725-728. Disponible en: https://onlinelibrarywiley-com.pbidi.unam.mx:2443/doi/10.1111/jopr.13390
- Figura 19: Richer R, et. al. Intraoral scanner technologies: a review to make a successful impresión.Journal of healthcare Engineering [Internet]. 2017 [Consultado 30 Oct 2023]. Disponible en: https://www.hindawi.com/journals/jhe/2017/8427595/
- Figura 20: Ahmad I, Al-Harbi F. 3D printing in dentistry [Internet]. Reino Unido: Quintessence; 2019 [revisión 2019-2020; citado el 30 Oct 2023]. Disponible en: https://www.quintessence-publishing.com/gbr/en/product/3d-printing-indentistry-20192020
- Figura 21: Fons Font A, Panadero RA, Sola Ruiz, MF. Prostodoncia fija: Fundamentos y procedimientos clínicos.1st ed. España: Lisermed; 2021
- Figura 22: Villarroel Milko. Clase 1: Digitalcast-¿Qué podemos hacer en el flujo digital?[video en internet].Youtube. 16 de Nov de 2023. [citado 16 de Nov de 2023]- Recuperado a partir de: https://www.youtube.com/watch?v=fVuqpGJJ0z8&t=10983s
- Figura 23: Villarroel Milko. Clase 1: Digitalcast-¿Qué podemos hacer en el flujo digital?[video en internet].Youtube. 16 de Nov de 2023. [citado 16 de Nov de 2023]- Recuperado a partir de: https://www.youtube.com/watch?v=fVuqpGJJ0z8&t=10983s
- Figura 24: Roig M, Gagliani M. Introducción a la odontología digital. [Internet]. España: Grupo Asís; 2021 [revisado 2021; citado 8 Oct 2023]. Disponible en: https://www.google.com.mx/books/edition/Introducci%C3%B3n\_a\_la\_odontol og%C3%ADa\_digital/dahHEAAAQBAJ?hl=es&gbpv=1
- Figura 25: Villarroel Milko. Clase 1: Digitalcast-¿Qué podemos hacer en el flujo digital?[video en internet].Youtube. 16 de Nov de 2023. [citado 16 de Nov de 2023]- Recuperado a partir de: https://www.youtube.com/watch?v=fVuqpGJJ0z8&t=10983s
- Figura 26: Villarroel Milko. Clase 1: Digitalcast-¿Qué podemos hacer en el flujo digital?[video en internet].Youtube. 16 de Nov de 2023. [citado 16 de Nov de 2023]- Recuperado a partir de: https://www.youtube.com/watch?v=fVuqpGJJ0z8&t=10983s
- Figura 27: Fons Font A, Panadero RA, Sola Ruiz, MF. Prostodoncia fija: Fundamentos y procedimientos clínicos.1st ed. España: Lisermed; 2021
- Figura 28: Fons Font A, Panadero RA, Sola Ruiz, MF. Prostodoncia fija: Fundamentos y procedimientos clínicos.1st ed. España: Lisermed; 2021
- Figura 29: Fuente directa
- Figura 30: Att W, Witkowski S, Strub JR. Digital Workflow in Reconstructive Dentistry [Internet] Berlin:Quintessenz Verlag; 2021 [revisado 2021; consultado 13 Oct 2023]. Disponible en: https://ebookcentral.proquest.com/lib/unam/detail.action?docID=6467423
- Figura 31: 3Shape. El escáner de laboratorio F8 de 3Shape. [Internet] 2023 [Consultado 15 Nov 2023]. Disponible en: https://www.3shape.com/es/scanners/f8
- Figura 32: Terry ED, Winston WL. A review of contemporary impression materials and techniques. Dent Clinics of North America [Internet] 2004 [consultado 5 Nov 2023];48(2):445-470. Disponible en: https://wwwsciencedirect-

com.pbidi.unam.mx:2443/science/article/pii/S0011853203001046?via%3Dihu b#BIB32

Figura 33: Terry ED, Winston WL. A review of contemporary impression materials and techniques. Dent Clinics of North America [Internet] 2004 [consultado 5 Nov 2023];48(2):445-470. Disponible en: https://wwwsciencedirect-

com.pbidi.unam.mx:2443/science/article/pii/S0011853203001046?via%3Dihu b#BIB32

Figura 34: Joós Kovács G, et al. Trueness of CAD/CAM digitization with a desktop scanner – an in vitro study. BCM Oral Health [Internet] 2019 [consultado 1 Dic 2023]; 19(1):280. Disponible en: https://bmcoralhealth.biomedcentral.com/articles/10.1186/s12903-019-0976- 1

- Figura 35: Joós Kovács G, et al. Trueness of CAD/CAM digitization with a desktop scanner – an in vitro study. BCM Oral Health [Internet] 2019 [consultado 1 Dic 2023]; 19(1):280. Disponible en: https://bmcoralhealth.biomedcentral.com/articles/10.1186/s12903-019-0976- 1
- Figura 36: Att W, Witkowski S, Strub JR. Digital Workflow in Reconstructive Dentistry [Internet] Berlin:Quintessenz Verlag; 2021 [revisado 2021; consultado 13 Oct 2023]. Disponible en: https://ebookcentral.proquest.com/lib/unam/detail.action?docID=6467423
- Figura 37: Fons Font A, Panadero RA, Sola Ruiz, MF. Prostodoncia fija: Fundamentos y procedimientos clínicos.1st ed. España: Lisermed; 2021
- Figura 38: Fons Font A, Panadero RA, Sola Ruiz, MF. Prostodoncia fija: Fundamentos y procedimientos clínicos.1st ed. España: Lisermed; 2021
- Figura 39: Fuente directa
- Figura 40: Fuente directa
- Figura 41: Fuente directa
- Figura 42: Fuente directa
- Figura 43: Fons Font A, Panadero RA, Sola Ruiz, MF. Prostodoncia fija: Fundamentos y procedimientos clínicos.1st ed. España: Lisermed; 2021
- Figura 44: Fons Font A, Panadero RA, Sola Ruiz, MF. Prostodoncia fija: Fundamentos y procedimientos clínicos.1st ed. España: Lisermed; 2021
- Figura 45: Shely A, et al. The influence of laboratory scanner versus intra-oral scanner on determining axes and distances between three implants in a straight line by using two different intraoral scan bodies: a pilot in vitro study. J Clin Med [Internet]. 2023 [consultado 21 de Nov 2023]; 12(20):664, Disponible en: https://www.mdpi.com/2077-0383/12/20/6644
- Figura 46: Fuente directa
- Figura 47: Fuente directa